# **ПРЕДУПРЕЖДЕНИЕ: Общи инструкции за безопасност**

Ползвайте последващите инструкции за безопасност, за да осигурите личната си безопасност и да можете да предпазите вашия уред и работна среда от потенциални опасности.

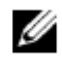

*БЕЛЕЖКА***:** Допълнителна информация за вашия принтер можете да намерите от раздела "Ръководства" на страницата support.dell.com.

**ВАЖНА БЕЛЕЖКА ЗА ПОЛЗВАНЕ В ЗДРАВНИ ЗАВЕДЕНИЯ:** Продуктите на Dell не са медицински устройства и не са включени в списъка UL или IEC 60601 (или еквивалентни). Поради това същите не трябва да се използват на разстояние, по-малко от 6 фута от пациента или по начин, при който има директен или косвен контакт с пациента.

## **БЕЗОПАСНОСТ: Обща безопасност**

При инсталиране на уреда за употреба:

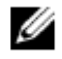

**БЕЛЕЖКА:** Проверете границите за натоварване във вашата документация за компютъра преди да поставите принтер или друго устройство върху вашия компютър.

- Поставете уреда върху твърда равна повърхност и никога плътно опряно до стена, върху диван, килим или легло. Избягвайте поставяне на единични листа хартия под вашето устройство.
- Оставайте по 10.2 cm (4 in) минимално отстояние от всички вентилируеми страни на компютъра, за да осигурите достатъчен въздушен поток за правилна вентилация. Ограничаване на въздушния поток може да увреди уреда или да предизвика пожар.
- Не поставяйте уреди един върху друг или плътно един до друг, където има циркулация на въздух или загрят въздушен поток.
- Пазете уреда си на разстояние от радиатори и източници на топлина.
- Дръжте вашия уред далече от твърде високи или ниски температури, за да сте сигурни, че го използвате в рамките на предвидения работен диапазон.
- Не поставяйте никакви предмети във вентилационните отвори на вашия уред. Това може да предизвика пожар или електрически удар поради късо съединение между вътрешни елементи.
- Уверете се, че нищо не стои върху кабелите към вашия уред и че не са на места, където някой може да се спъне в тях или да ги настъпи.

При работа с вашия уред:

- Не използвайте уреда във влажна среда, например близо до вана, мивка или басейн, или във влажен сутерен.
- Не използвайте захранвани от мрежа уреди по време на гръмотевична буря. Захранваните с акумулатори уреди може да се използват, когато са разединени всички кабели.
- Ако устройството включва интегриран или опционален (PC карта) модем, изключете кабела на модема, ако наближава гръмотевична буря, за да избегнете слабия риск от токов удар от светкавица през телефонната линия.
- Ако устройството включва модем, кабелът, използван с него, трябва да е произведен с минимум размер 26 AWG (American wire gauge) и FCC съвместим RJ-11 модулен щепсел.
- Този продукт може да съдържа оптични дискови устройства (ODD), като напр. устройства тип CD-ROM, CDR/W, DVD и др., които имат вградени лазерни устройства. За предотвратяване на всякакъв риск от излагане на лазерно излъчване, не забранявайте или отваряйте което и да е оптично устройство по каквато и да е причина. Тези оптични устройства отговарят на изискванията за безопасност и са класифицирани в лазерни продукти от Клас 1 съгласно стандарта US DHHS и стандарта за безопасност за лазерни устройства IEC/EN60825-1. Тези оптични устройства не се нуждаят от потребителски настройки или от сменяеми от потребителя части.
- Не разливайте храни и течности върху вашия уред.
- Преди да почиствате вашия уред, изключете захранването му от контакта. Почиствайте уреда с мека кърпа, навлажнена с вода. Не използвайте течни или аерозолни почистващи препарати, които може да съдържат запалими вещества.
- Почиствайте дисплея на принтера с чиста мека кърпа и вода. Навлажнете кърпата с вода и след това я прекарайте през дисплея в една посока, от горната част на дисплея надолу. Отстранете влагата от дисплея бързо и запазете дисплея сух.
- Дългото излагане на дисплея на влага може да го повреди. Не използвайте предлаганите в търговската мрежа почистващи препарати за почистване на прозорци, за да почиствате своя дисплей.

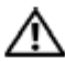

## **ПРЕДУПРЕЖДЕНИЕ: Не използвайте уреда, когато са снети външни или вътрешни капаци, включително щипки, скоби, вложки на лицевия панел и др.**

• Ако вашият уред не работи нормално, в частност, ако се появят необичайни шумове или мирис, изключете го незабавно и се свържете с оторизиран търговец или сервизен център.

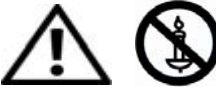

**ВНИМАНИЕ: За да предотвратите разпростирането на пожар, дръжте свещи или други открити пламъци далече от този продукт по всяко време.** 

#### **БЕЗОПАСНОСТ: Лазерен принтер**

Лазерните принтери на Dell отговарят на изискванията за безопасност и са класифицирани в лазерни продукти от Клас 1 съгласно стандарта US DHHS и стандарта за безопасност за лазерни устройства IEC/EN60825-1. Излъчването от лазера в принтера е изцяло затворено в защитен корпус и външни капаци, така че лазерният лъч не може да проникне извън уреда при нормално използване от потребителя.

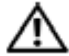

 **ПРЕДУПРЕЖДЕНИЕ: Ако с помощта на органите за управление извършвате настройки или предприемате действия, различни от описаните в документацията за потребителя или от осигурените от Dell инструкции, може да възникнат опасни излъчвания.** 

## **БЕЗОПАСНОСТ: При предприемане на действия във вътрешността на вашия уред**

Не правете опити самостоятелно да извършвате сервизни дейности по уреда, които са извън рамките на предоставената ви от Dell документация или инструкциите, които са ви дадени от Dell. Винаги следвайте стриктно инструкциите за инсталиране и обслужване.

- За избягване на евентуална опасност от електрически удар не свързвайте и не разединявайте какъвто и да било кабел и не извършвайте операции по поддръжка или за промяна на конфигурацията на вашия уред по време на гръмотевична буря.
- PC картите може много да се затоплят по време на нормална работа. Бъдете внимателни при изваждането на PC картата след продължителна употреба

### **БЕЗОПАСНОСТ: Обща безопасност по захранването**

Прочетете следващите инструкции, когато свързвате вашия уред към захранващ източник:

- Преди да включите уреда в контакта, проверете параметрите на уреда и се уверете, че съвпадат с напрежението и честотата на източника на захранване.
- Също така се уверете, че вашият принтер и присъединените устройства са пригодени за работа с мрежовото захранване в работните помещения.
- Не включвайте захранващия кабел на вашия уред в мрежов контакт, ако мрежовият кабел е повреден.
- За предотвратяване на електрически удар, включвайте захранващите кабели на устройството само към надеждно заземени електрически контакти. Ако уредът е оборудван с 3-проводен мрежов кабел, не използвайте контакти за адаптер, които не ползват защитно заземяване и не отстранявайте защитното заземяване от щепсела или адаптера.
- Норвегия и Швеция: Ако този продукт е оборудван с 3-проводен мрежов кабел, свързвайте мрежовият кабел само към заземен електрически контакт.
- Ако използвате разклонител, трябва да проверите дали общият ампераж на уредите, включени в разклонителя, не надхвърля ампеража на захранващия кабел на разклонителя.
- Ако се налага да използвате удължител или разклонител, проверете удължителят или разклонителят да е свързан към контакт, а не към друг удължител или разклонител. Удължителят или разклонителят трябва да имат заземителни изводи и да са свързани към заземен мрежов контакт.
- Ако използвате контакт с много гнезда, внимавайте при включването на захранващия кабел в него. Някои контакти с много гнезда могат да позволяват неправилно включване на щепсела. Неправилното включване на захранващия щепсел може да причини трайна повреда на уреда, както и да предизвика опасност от токов удар и/или пожар. Заземителният щифт на захранващия щепсел трябва да бъде включен в съответното заземително гнездо в контакта.
- При разединяване на захранващия кабел от контакт внимавайте винаги да хващате щепсела, а не кабела.

Ако вашият уред се захранва с променливотоков адаптер:

- Използвайте само предоставения от Dell променливотоков адаптер, одобрен за употреба с този уред. Използването на друг променливотоков адаптер може да предизвика пожар или експлозия.
- **БЕЛЕЖКА:** Проверете табелката за захранване върху вашата система за данни за подходящ модел адартер, одобрен за използване за вашия уред.
	- Поставяйте променливотоковия адаптер на проветриво място, като например на бюро или на пода, когато го използвате за захранване на компютъра по време на работа или за зареждане на батерията.
	- Не покривайте променливотоковия адаптер с хартия или предмети, които ще намалят охлаждането му; също така , не ползвайте променливотоковия адаптер вътре в чанта за транспортиране.
	- Променливотоковият адаптер може да се нагрее по време на нормалната работа на принтера. Внимавайте, когато хващате с ръка адаптера по време или непосредствено след работа.
	- Препоръчва се да поставите адаптера на пода или бюрото, така че да се вижда зелената лампичка. По този начин ще получите предупреждение, ако адаптерът случайно се изключи поради външно въздействие. Ако по каквато и да е причина зелената лампичка изгасне, разединете променливотоковият адаптер от контакта за около десет секунди и включете отново мрежовия кабел.

#### **БЕЗОПАСНОСТ: Ако вашият уред се намокри**

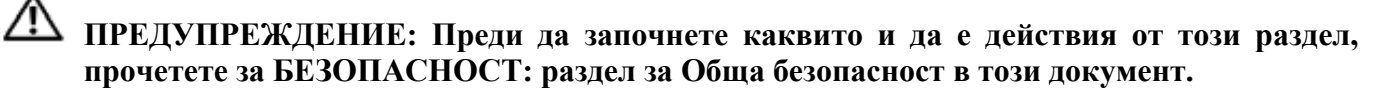

 **ПРЕДУПРЕЖДЕНИЕ: Изпълнете тази процедура само ако сте сигурни, че е безопасно. Ако принтерът е свързан към мрежов контакт, изключете захранването на уреда чрез ключа, ако е възможно, и след това разединете кабела от контакта. Бъдете крайно внимателни, когато разединявате намокрени кабели от действащ източник захранване.** 

- 1. Разединете променливотоковия адаптер от мрежовия контакт и след това, ако е възможно, разединете адаптера от уреда.
- 2. Изключете всички свързани външни устройства, след което ги разединете от тяхните захранвания, а след това от уреда.
- 3. Свържете се с поддръжката на Dell. Вижте данните за съответните контакти в Ръководството за употреба или в Ръководството за потребителя.
- 

 **БЕЛЕЖКА:** Вижте Ограничените гаранции и раздела за Политика при връщане в този документ или в отделен печатен материал за гаранциите, които са доставени с вашия монитор или компютър по отношение на информация за гаранционните условия.

### **БЕЗОПАСНОСТ: Ако изпуснете или повредите вашия принтер**

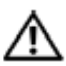

 **ПРЕДУПРЕЖДЕНИЕ: Преди да започнете каквито и да е действия от този раздел, прочетете за БЕЗОПАСНОСТ: разделите Обща безопасност и Обща безопасност по захранването в този документ.** 

 **ПРЕДУПРЕЖДЕНИЕ: Ако при повреда се виждат вътрешни компоненти, или ако възникне дим или необичаен мирис, разединете уреда от мрежовия контакт и се свържете с поддръжката на Dell. Вижте данните за съответните контакти в Ръководството за употреба или в Ръководството за потребителя.** 

- 1. Съхранете и затворете всички отворени файлове, затворете всички програми и изключете компютъра.
- 2. Изключете принтера го разединете от захранването, след това го разединете от компютъра.
- 3. Изключете всички свързани външни устройства, разединете ги от техните захранвания и след това от компютъра.
- 4. Свържете принтера към захранващ източник и го включете.
- 5. Ако уредът не се включва, ако възникне дим или необичаен мирис, или ако не можете да установите повредените компоненти, се обърнете към поддръжката на Dell. Вижте данните за съответните контакти в Ръководството за употреба или в Ръководството за потребителя.

## **Предпазване от електростатични разряди**

#### **ПРЕДУПРЕЖДЕНИЕ: Разединете уреда от електрическото захранване съгласно специфичните инструкции за безопасност, дадени в раздел "Safety Information" на тази уеб страница.**

Случаите на електростатичен разряд (ESD) може да повредят електронните компоненти в компютъра. При определени условия в тялото ви или в даден предмет, например периферно устройство, може да се натрупа напрежение (електростатичен разряд) и след това да се разтовари в друг предмет, например в компютъра. За да предотвратите повреди, причинени от електростатичния разряд, трябва да освобождавате статичното електричество от тялото си, преди да влизате в контакт с вътрешни електронни компоненти на компютъра, например модула на паметта.

Можете да се защитите срещу електростатичен разряд и да разредите статичното електричество на вашето тяло като се докоснете до заземен метален предмет (например небоядисана метална част на панела I/O конекторите на вашия компютър), преди да извършвате дейности по които и да е други електронни компоненти. При свързването на периферно устройство (включително ръчни дигитални асистенти) към компютъра винаги трябва да заземявате както себе си, така и периферното устройство преди свързването. Освен това, докато работите по вътрешността на компютъра, периодично докосвайте някой метален предмет, за да отстраните статичния заряд, който може да се е натрупал в тялото ви.

Можете също така да изпълните следните стъпки, за да предотвратите щети от електростатичен разряд:

- Когато разопаковате чувствителен към статично електричество компонент от кутията, в която е доставен, не изваждайте компонента от антистатичната му опаковка, докато не сте готови да го инсталирате. Точно преди сваляне на антистатичната опаковка, трябва да освободите тялото си от статичното електричество.
- Когато транспортирате чувствителен към статично електричество компонент, първо го поставете в антистатичен контейнер или опаковка.
- Работете с всички чувствителни към статично електричество компоненти на място, където няма статично електричество. Ако е възможно, използвайте антистатични подложки за под и за работно място.